## **DUM č. 9 v sadě**

# **28. Inf-4 Jednoduchá hra Had ve Flashi (ActionScript)**

Autor: Robert Havlásek

Datum: 16.03.2013

Ročník: 5AV

Anotace DUMu: Flash - teorie: Syntaxe cyklů for, while, do-while. Přerušení pomocí continue a break.

Materiály jsou určeny pro bezplatné používání pro potřeby výuky a vzdělávání na všech typech škol a školských zařízení. Jakékoliv další využití podléhá autorskému zákonu.

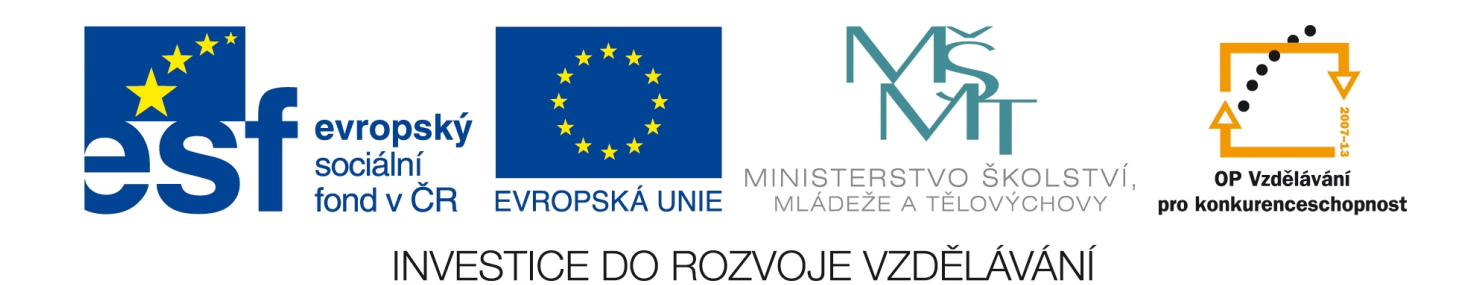

## *Cyklus for*

Cyklus for zajišťuje opakované provádění příkazů. Jeho zápis je: for (počáteční\_výraz; koncová\_podmínka; iterační\_výraz) *{blok\_příkazů}* případně for (počáteční\_výraz; koncová\_podmínka; iterační\_výraz) *příkaz*

Přesný postup provádění for cyklu je tento:

krok 0: provede se (poprvé a naposledy) počáteční\_výraz krok 1: otestuje se, zda je koncová\_podmínka pravdivá, a pokud není, cyklus skončil (Flash pokračuje dalším příkazem za cyklem)

krok 2: provedou se příkazy uvnitř cyklu (tzv. tělo cyklu)

krok 3: provede se iterační\_výraz a program pokračuje krokem 1.

Obvyklý postup je řízení for-cyklu pomocí nějaké číselné proměnné (označované jako řídící proměnná cyklu), která postupně nabývá hodnot od–do, například:

```
for (i=0; i<5; i++) {trace(i); }
                        // vypíše čísla 0, 1, 2, 3, 4, pro pětku už se příkaz trace neprovede
for (i=10; i>=0; i--) {trace(i);}
                        // vypíše 10, 9, 8, 7, 6, 5, 4, 3, 2, 1, 0
```
Iter. výrazy zde používám ve formě  $i+$  (resp.  $i-$ ), která znamená  $i=i+1$  (resp.  $i=i-1$ ).

Studentům zadáváme následující kusy kódu s výzvou, aby řekli, co vypíše:

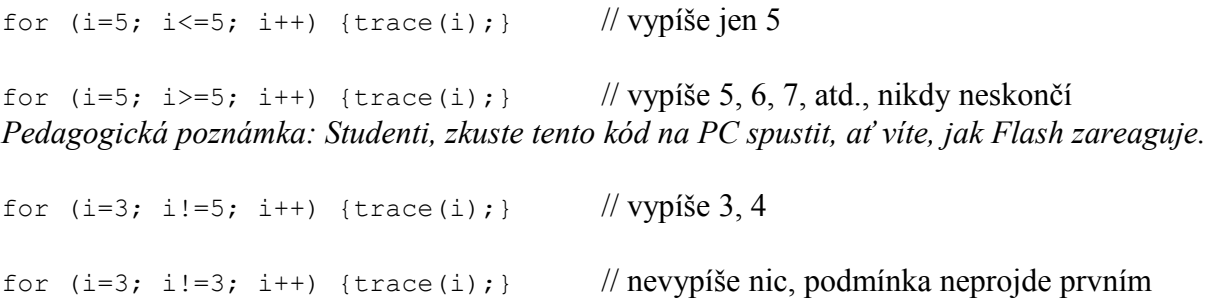

testem

for  $(c='A'; c<='D'; c++)$  {trace(i); } // vypíše undefined, undefined, undefined, undefined (vypisujeme nedefinované i, takový test pozornosti… Kdybychom vypisovali c, odpověď by byla: vypíše A, B, C, D.

for  $(i=0; i<3;$  {trace $(i++)$ ; } // vypíše 0, 1, 2, iterační výraz není nutný, je ale vhodné, aby se řídící proměnná měnila v některém z příkazů uvnitř cyklu.

Všimněte si, že příkaz  $i++$  sice i zvýší, ale vrátí původní hodnotu. Tedy  $i=0$ ; trace  $(i++)$ nejdřív vypíše 0 a pak do i přiřadí o jedno větší číslo. Naopak příkaz ++i vrátí již zvýšenou hodnotu, tedy  $i=0$ ; trace  $(+i)$  vypíše 1.

### *Cyklus for-in*

Chceme-li procházet polem (které nemusí mít nutně indexy ve formě čísel), použijeme cyklus for-in. Jeho syntaxe je:

```
for (proměnná in objekt_typu_pole) {blok_příkazů}
či
for (proměnná in objekt_typu_pole) příkaz
```
For-in cyklus nemusí procházet položkami uvnitř pole, může též procházet vlastnostmi uvnitř objektu. Procházet též můžeme objekty uvnitř jiného objektu, například:

```
for (jmeno in root) {trace(jmeno); }
```
vypíše jména všech objektů v ploše, tedy: všech proměnných, které jsou v Actions plochy zavedeny a dále všech pojmenovaných instancí všech objektů plochy.

Velmi zajímavý výstup získáme, pokud tento kód vložíme za poslední řádek Actions plochy v našem projektu hada:

```
m
obsazeno
\mathbf{k}i
klonzdi
zdiy
zdix
smrt
$version
klonzdi[124]
…
klonzdi[0]
vzorzdi
```
hlava

Nejprve jsou uvedeny běžné proměnné, pak vestavěná proměnná \$version, pak položky pole, na konci výpisu jsou jména instancí objektů na ploše (vzorzdi, hlava).

### *Cyklus while*

Cyklus s podmínkou na začátku (cyklus while) má tvar: while (podmínka) *{blok\_příkazů}* či while (podmínka) *příkaz*

Nejdříve program vyhodnotí podmínku a teprve je-li splněna, vykonají se příkazy cyklu. Poté je opět vyhodnocena podmínka, atd. Není-li podmínka splněna, pokračujeme dalším příkazem za cyklem.

### *Cyklus do-while*

Cyklus s podmínkou na konci (cyklus do-while) má vždy stejný tvar: do *{blok\_příkazů}* while (podmínka);

Blok příkazů musí být vždy ve složených závorkách, i kdyby šlo o jeden příkaz. Cyklus do-while provede příkazy ve svém těle, vyhodnotí podmínku; vše se opakuje tak dlouho, dokud je podmínka splněna. Končí, když podmínka splněna není. Příkazy uvnitř cyklu do-while jsou vykonány vždy alespoň jednou, proto je vhodný například při interakci s uživatelem (zadá data, jsou-li špatně, zadá data, atd.)

Příklady na cyklus while a cyklus do-while v této fázi nedělám, zejména z časových důvodů.

V jistých případech je pohodlnější uvnitř těla cyklu ukončit jeden aktuální běh nebo celý cyklus. Taková ukončení fungují u všech zmiňovaných cyklů (for, for-in, while, do-while). Programátorsky to není úplně "čistá" varianta, ale platí zde, že účel světí prostředky.

#### *Násilné ukončení jednoho průběhu těla cyklu – příkaz continue*

```
Příkaz continue ukončí daný (jeden) průběh těla. Typické použití:
```

```
for (počáteční výraz; koncová podmínka; iterační výraz)
   {příkazy;
    if (podmínka) continue;
    další_příkazy }
```
Je-li v daném průběhu těla podmínka za if splněna, provede se continue a skočí se znovu na další průběh for-cyklu od začátku (část "další příkazy" se přeskočí).

```
Například: 
s=0;for (i=1; i<=100; i++) { if (random(10)>0) continue;
      trace(i);
     s=s+i; }
trace("Soucet je "+s);
```
Tento kus kódu pro každé číslo od 1 do 100 nejprve náhodně zvolí, zda je použije (random(10) nabývá celých čísel 0 až 9, podmínka ukončí tělo náhodně v cca 90% případů), pokud je použije, vypíše je na obrazovku a přidá do součtu.

#### *Násilné ukončení celého cyklu – příkaz break*

Příkaz break ukončí celý cyklus. Typicky, v případech, že něco hledáme a právě nalezneme, nemá smysl v hledacím cyklu pokračovat.

Například, psali-li jsme v minulém DUMu č. 8 na 3. straně kód pro zjišťování, zdali je místo, kam generujeme zeď, již obsazené:

```
var obsazeno=0;
for (m=0; m<zdiv.length; m=m+1)if ((_root.vzorzdi._x==zdix[m])&&(_root.vzorzdi._y==zdiy[m]))
      \sigmabsazeno=1; //najdeme-li v prubehu cyklu zed na stejnem miste
```
bude určitě rychlejší, když při nálezu cyklus ukončíme: var obsazeno=0;

```
for (m=0; m<zdix.length; m=m+1) 
  if (( root.vzorzdi. x==zdix[m])&&( root.vzorzdi. y==zdiy[m]))
       {obsazeno=1;break;} //najdeme-li v prubehu cyklu zed na stejnem miste
```
Studenti, kód ve svém programu (přibližně 22. řádek kódu plochy) můžete poupravit. Podobně u zjišťování narážení do zdi poupravte přibližně 19. řádek kódu hlavy na for  $(m=0; m<$  root.zdix.length;  $m=m+1$ )

```
if ((\text{root}.hlava. x== \text{root}.zdix[m])\&&( root.hlava. y== \text{root}.zdiy[m]))
     \overline{\text{obs}}azeno=1;break;\overline{\text{c}}
```